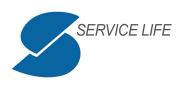

# **Progetto per la realizzazione di una Rete Regionale dei Laboratori per gli esami COVID-19 (ReLaS-CV)**

# **Stato di Avanzamento dei Lavori N. 1**

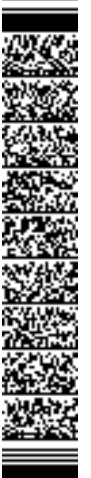

Progetto Rete dei Laboratori COVID-19 Doc. Progetto rete COVID - SAL 1 R2.DOCX Data 16/11/2020 Pagina 1 di 1

# **INDICE**

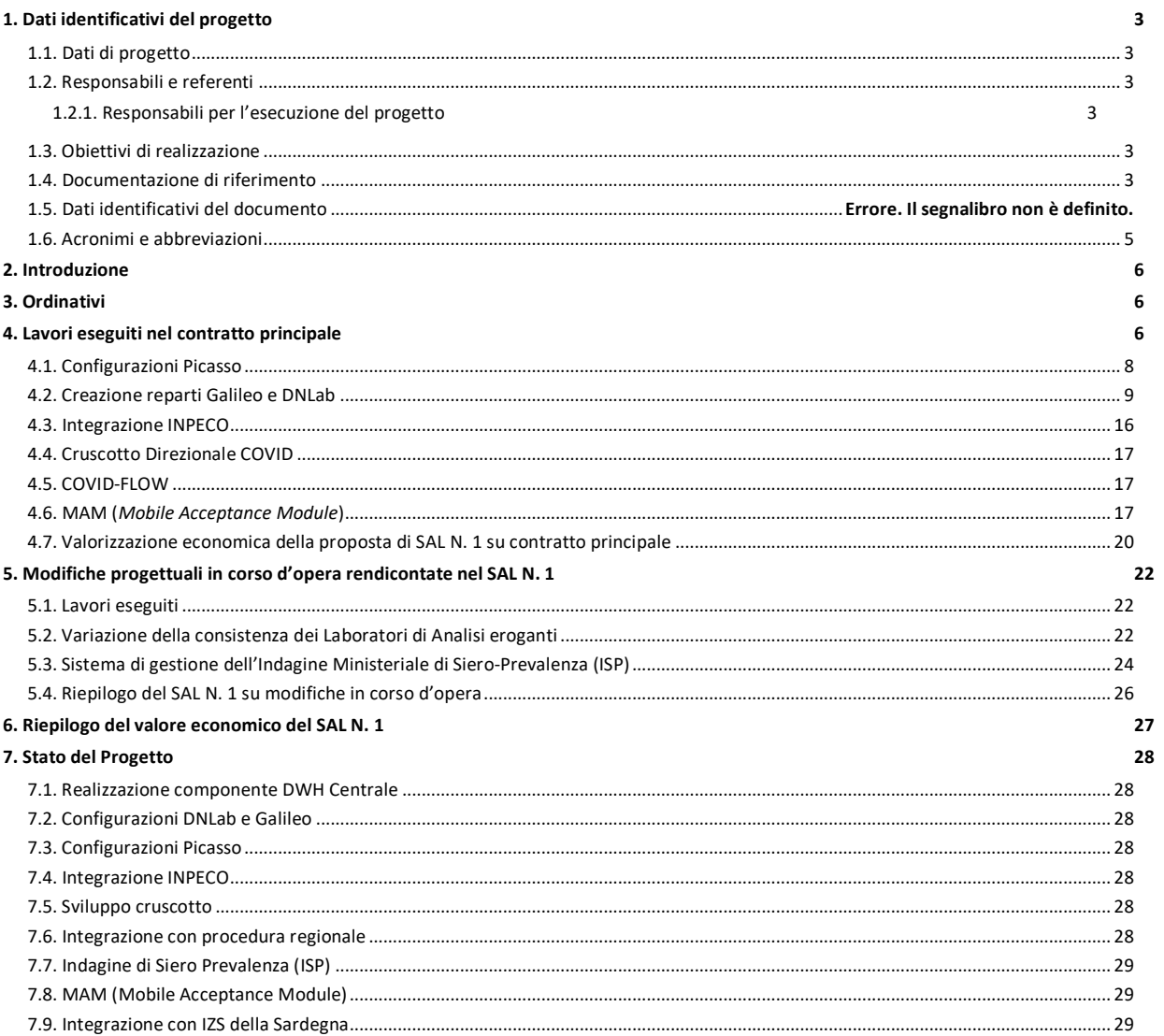

# **Indice delle Figure**

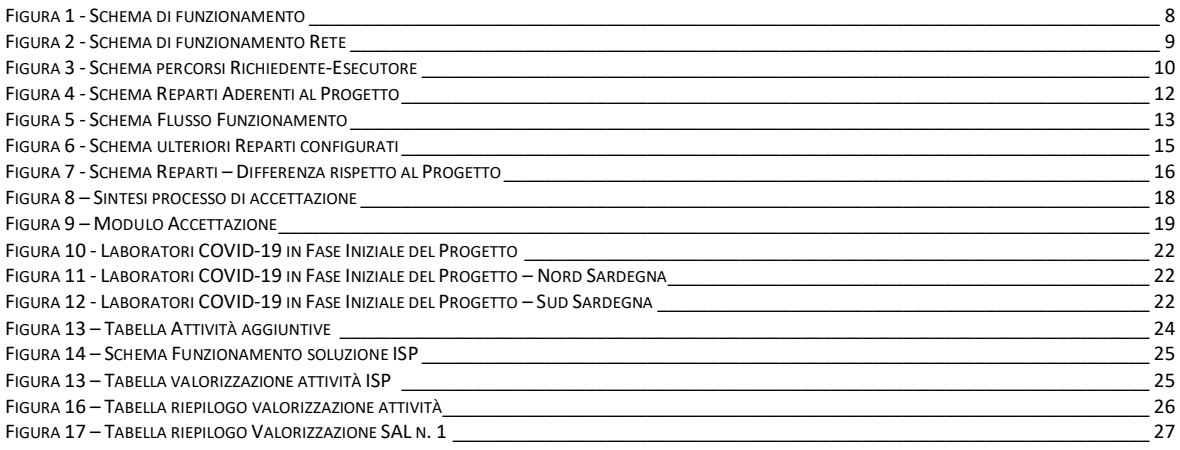

# **1. Dati identificativi del progetto**

# **1.1. Dati di progetto**

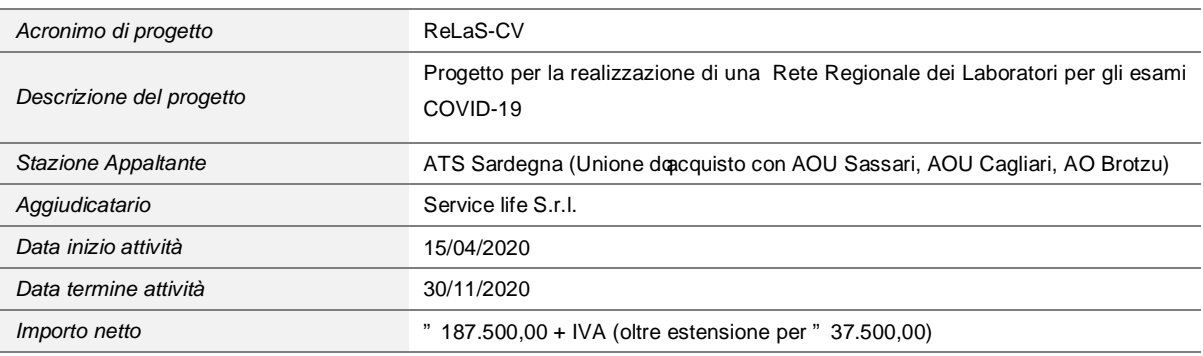

# **1.2. Responsabili e referenti**

# **1.2.1. Responsabili per l'esecuzione del progetto**

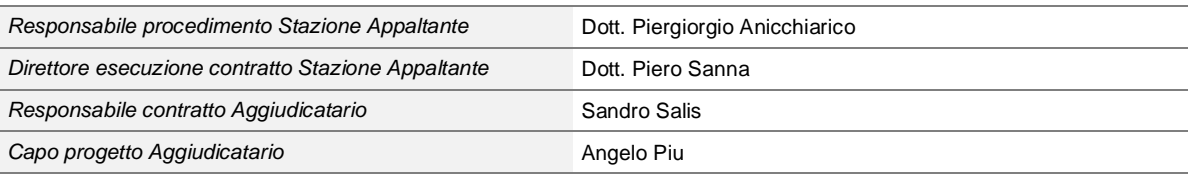

# **1.3. Obiettivi di realizzazione**

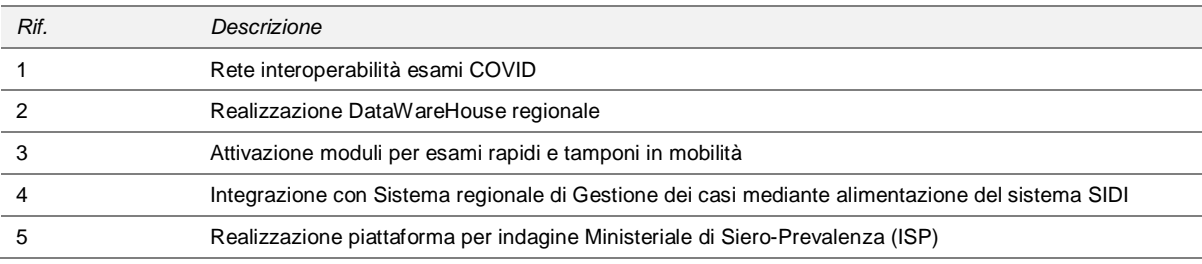

# **1.4. Documentazione di riferimento**

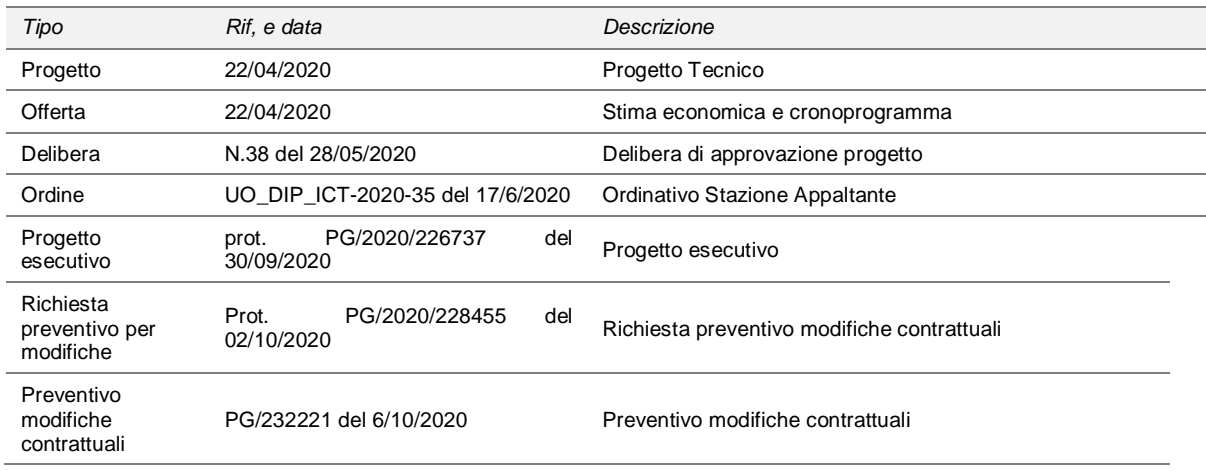

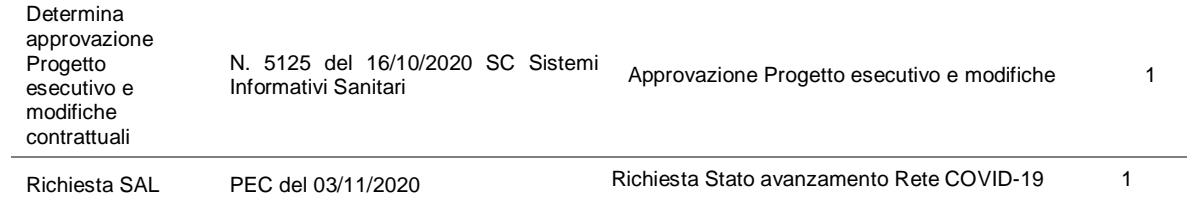

# **1.5. Dati identificativi del documento**

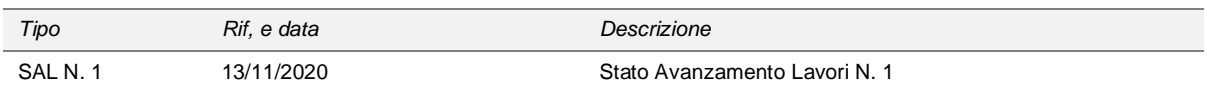

# **1.6. Acronimi e abbreviazioni**

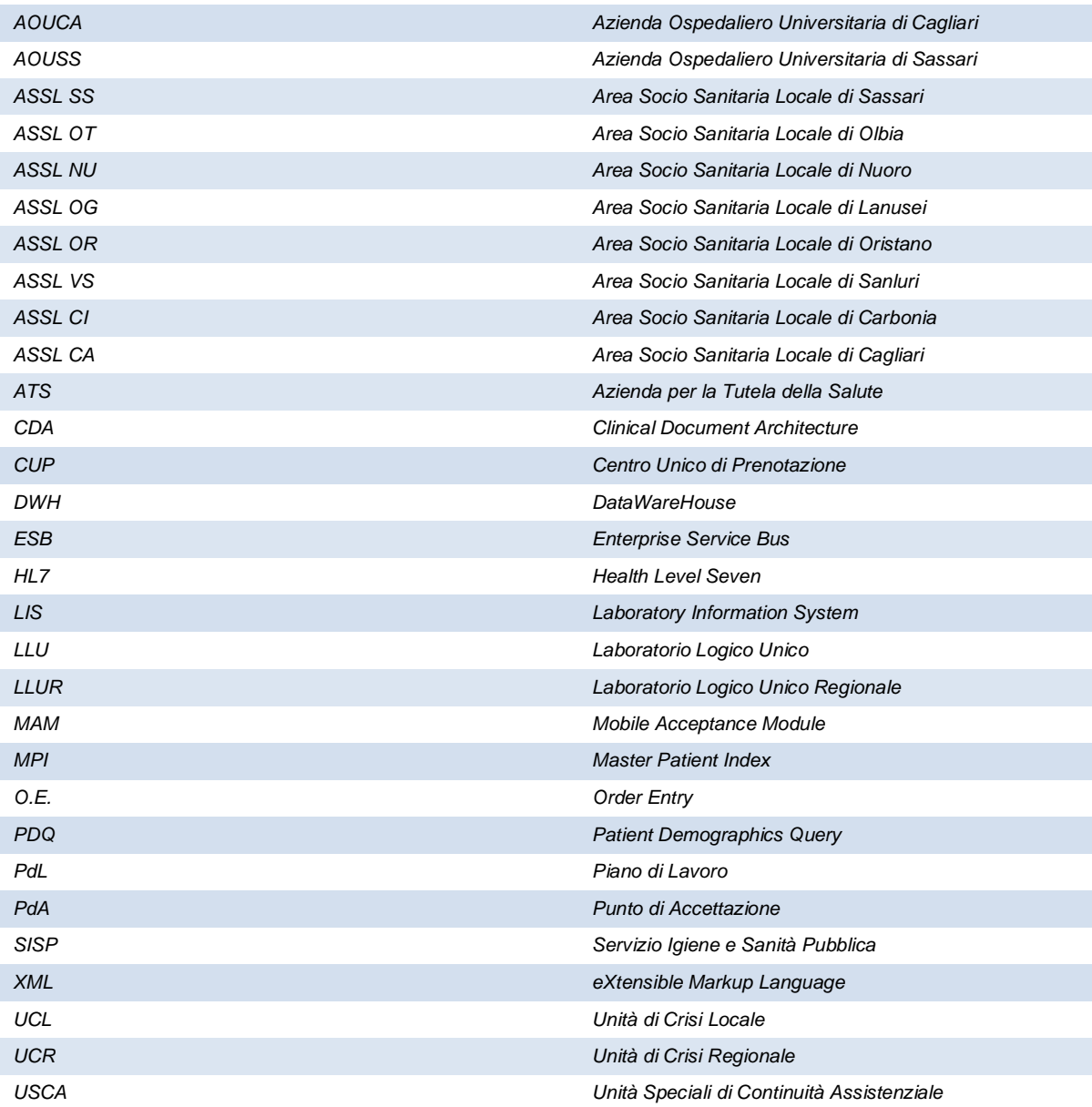

# **2. Introduzione**

Il presente documento rappresenta la proposta del primo Stato di Avanzamento dei Lavori del *"Progetto per la realizzazione di una Rete Regionale dei Laboratori per gli esami COVID-19 (ReLaS-CV)"*.

Vista l'emergenza sanitaria, i lavori sono iniziati in via anticipata, parallelamente alla progettazione, con lontento di dare una risposta immediata alle richieste che provenivano dalle strutture deputate alla gestione della fase critica dell'epidemia di COVID-19.

# **3. Ordinativi**

Il presente SAL si riferisce a due ordinativi:

- 1) Contratto principale (UO\_DIP\_ICT-2020-35 del 17/6/2020), che prevede:
	- Configurazioni Picasso ESB;
	- Configurazioni Galileo-DNLab;
	- Integrazione procedura INPECO presso AOU Sassari;
	- Realizzazione di un Cruscotto Direzionale COVID;
	- Integrazione con Sistema regionale SIDI;
	- Integrazione con LIS di IZS Sardegna;
	- Rilascio modulo MAM (*Mobile Acceptance Module*).
- 2) Contratto relativo alle modifiche in corso doppera (Determinazione Dirigenziale N. 5125 del 16/10/2020 - SC Sistemi Informativi Sanitari), che prevede:
	- Effort aggiuntivi relativi alla variazione della consistenza dei Laboratori eroganti;
	- Realizzazione di una piattaforma di gestione dellondagine ministeriale di Siero Prevalenza (ISP).

# **4. Lavori eseguiti nel contratto principale**

I lavori eseguiti nel contratto principale sono stati i seguenti:

- ß Configurazione dei canali di integrazione sulla rete di interoperabilità tra LLU, basata su ESB Picasso;
- ß Creazione dei reparti Galileo e DNLab occorrenti per la gestione delle richieste di TNF/sierologici per esterni e interni;
- Rilascio di una vista Oracle sul LIS di AOU Sassari per consentire lomtegrazione del modulo di accettazione di INPECO;
- ß Realizzazione di un prototipo del Cruscotto Direzionale previsto nel progetto, su piattaforma *QlikView*. Il Cruscotto, che deve nel progetto attestarsi al DWH Centrale della Rete dei Laboratori COVID-19 (previsto su *Oracle Cloud*), è - per il momento - attestato sul Database DNLab dell'ATS Sardegna - ASSL di Sassari, ed è stato distribuito (in versione beta) anche allqAOU di Sassari; questqultima, disponendo della piattaforma *Qlik Sense*, ha provveduto in autonomia alle opportune lavorazioni per l'adattamento del modulo alla suddetta piattaforma. La consegna è avvenuta con PEC in data 20/07/2020.
- ß Supporto all'alimentazione del sistema regionale di segnalazione delle determinazioni analitiche COVID-19 dei laboratori secondo tracciati e formati definiti dalla Regione Sardegna (cosiddetto %Flusso T+); realizzazione del modulo software denominato %COVID-FLOW+ per lostrazione dei dati da inviare alla piattaforma regionale SIDI (Sistema Informativo del Debito Informativo), nella successiva formalizzazione del Flusso T nellombito di un formale Disciplinare Tecnico regionale. Tale software è stato rilasciato nella prima settimana di giugno, e risulta alla data odierna funzionante in ogni sua parte e senza ticket di assistenza attivati (aldilà della ordinaria

messa a punto del sistema, conseguentemente alle modifiche di versione del relativo Disciplinare Tecnico regionale);

Rilascio dei moduli MAM e MCT ad ATS Sardegna, che ha espresso la volontà di acquisirli ed utilizzarli nelle attività di prelievo % campo+.

# **4.1. Configurazioni Picasso**

La base del progetto ReLaS-CV è costituita dalla rete di interoperabilità tra Laboratori, implementata sulla struttura ESB Picasso di ATS Sardegna. Si tratta di una federazione di ESB Locali attraverso un elemento Centrale.

Lo schema di funzionamento è illustrato nella figura seguente:

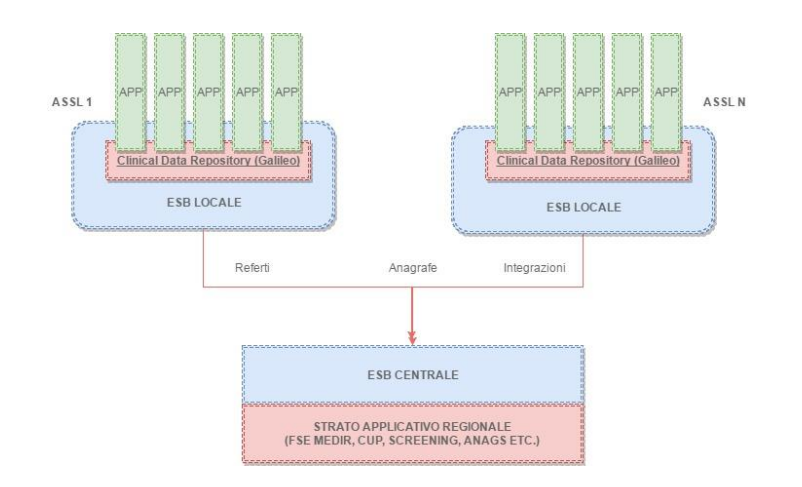

*Figura 1 - Schema di funzionamento*

Le funzioni delleESB Locale sono:

- Colloquio con IdESB Centrale;
- **Governo di tutte le integrazioni locali;**
- **Invio referti e documenti a ESB Centrale tramite CDR Galileo per FSE MEDIR.**

Le funzioni delle SB Centrale sono:

- Colloquio con ESB locali;
- **•** Governo di tutte le integrazioni con componenti regionali:
- **Interoperabilità tra applicativi del medesimo set (LIS, RIS), anche se ubicati su CED** diversi;
- ß Alimentazione centralizzata del FSE MEDIR.

Il progetto ReLaS-CV utilizza gli elementi della rete federata di ATS Sardegna e li mette a disposizione del progetto stesso, generando su tale rete i canali di integrazione che consentono lo scambio di informazioni (richieste, risultati e referti) necessario al funzionamento della rete.

Di seguito uno schema di funzionamento della rete:

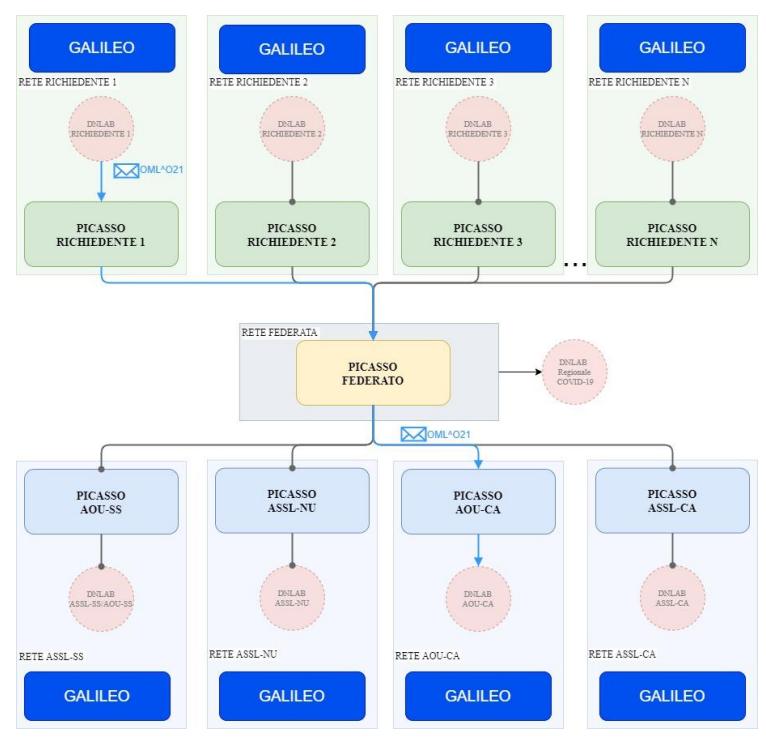

*Figura 2 - Schema di funzionamento Rete*

Le integrazioni realizzate prevedono:

- sul Picasso Locale mittente una configurazione di tipo uno a uno;
- sul Picasso federato una configurazione di tipo uno a molti;
- ß sul Picasso Locale destinatario una configurazione di tipo uno a uno.

I canali Picasso utilizzano una modalità asincrona per la gestione dei messaggi. Tale modalità prevede che, alla ricezione di un messaggio inviato verso Picasso, venga inviato immediatamente un *ACK* di risposta, per poi inoltrare il messaggio al destinatario.

Inoltre, tali canali sfrutteranno le potenzialità, descritte in precedenza, delloistanza Picasso federata, tali sviluppi hanno come prerequisito la connettività tra le istanze locali e quella federata.

In questa architettura tutti i laboratori eroganti, tramite il relativo Picasso Locale, possono inviare i risultati con un messaggio di tipo *OUL^R22* al Picasso Centrale. Secondo la discriminante del reparto richiedente presente allenterno del messaggio HL7, il sistema centrale individuerà il laboratorio a cui inoltrare i risultati delle analisi.

In questo flusso, in particolare, il tipo messaggio inviato è di tipo *OUL^R*22 in versione *PIPE 2.5.*

# **4.2. Creazione reparti Galileo e DNLab**

Per quanto riguarda la gestione delle richieste di tamponi/esame, il progetto esecutivo prevedeva la creazione, su Galileo e DNLab delle varie Aziende Sanitarie, dei seguenti reparti:

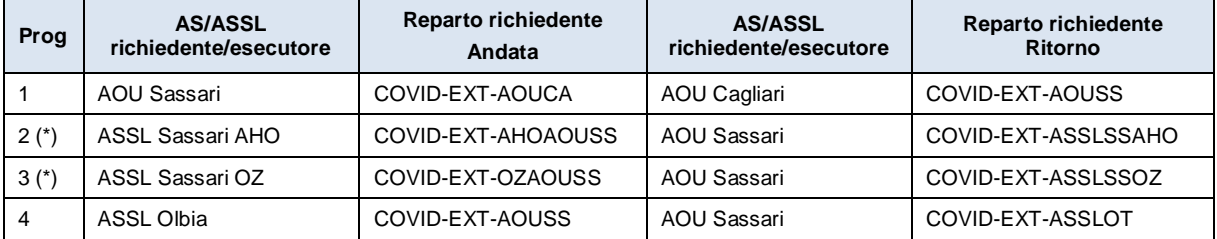

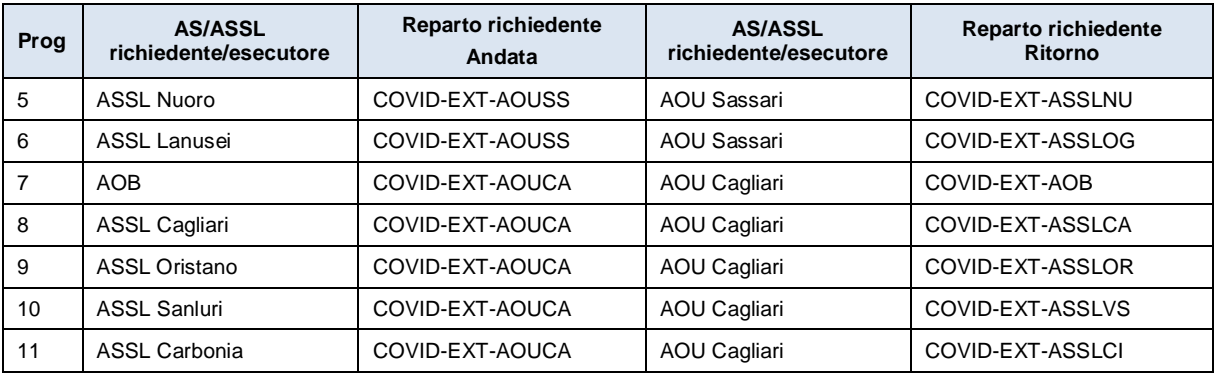

*Figura 3 - Schema percorsi Richiedente-Esecutore*

(\*) *In questo caso, insistendo al momento i due LLU sulla stessa piattaforma, l'integrazione è nativa, e non passerà per l'ESB Picasso; successivamente alla separazione dei LLU prevista in altri progetti, si ricorrerà alla modalità interoperabile.*

L'assenza di una regia unica e di un opportuno coordinamento lato Laboratori di Analisi, tenuto anche conto delle attività svolte in condizioni emergenziali, caratterizzate da un ristrettissimo "*timeto-market*", ha di fatto prodotto un risultato parzialmente diverso da quanto inizialmente previsto, in quanto ogni singola AS/ASSL ha declinato in modo differente losigenza delle configurazioni operative, come è chiaramente visibile analizzando le tabelle successive, che rappresentano l'attuale stato di *deployment* del sistema. Invero, la situazione attuale è stata influenzata anche da altri fattori:

- ß le richieste per gestire problemi contingenti in condizioni di urgenza, hanno determinato nelle configurazioni operative la creazione di %eparti+non previsti inizialmente;
- ß il progressivo avvio del modulo MAM, ha generato la necessità della creazione di un certo numero di %eparti+ suppletivi rispetto a quanto previsto inizialmente nel progetto.

Tuttavia non vi è stato alcuno scostamento dalla logica di progetto, imperniata sulla rete di interoperabilità tra LLU.

Per procedere nella disamina dellosistente, abbiamo proceduto a separare i reparti che in qualche modo ricalcano nella logica di progetto (in termini delle tratte di spostamento dei campioni, esami, risultati e referti), da quelli che invece sono stati creati per esigenze sopravvenute o su richiesta specifica dei Laboratori di Analisi o dei Servizi Sistemi Informativi.

Come si vedrà di seguito, a fronte di 22 reparti previsti nel progetto ne sono stati configurati un numero molto superiore, circa 90. Di seguito i reparti configurati aderenti alla logica del progetto (in giallo sono evidenziate le tratte non ancora configurate):

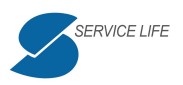

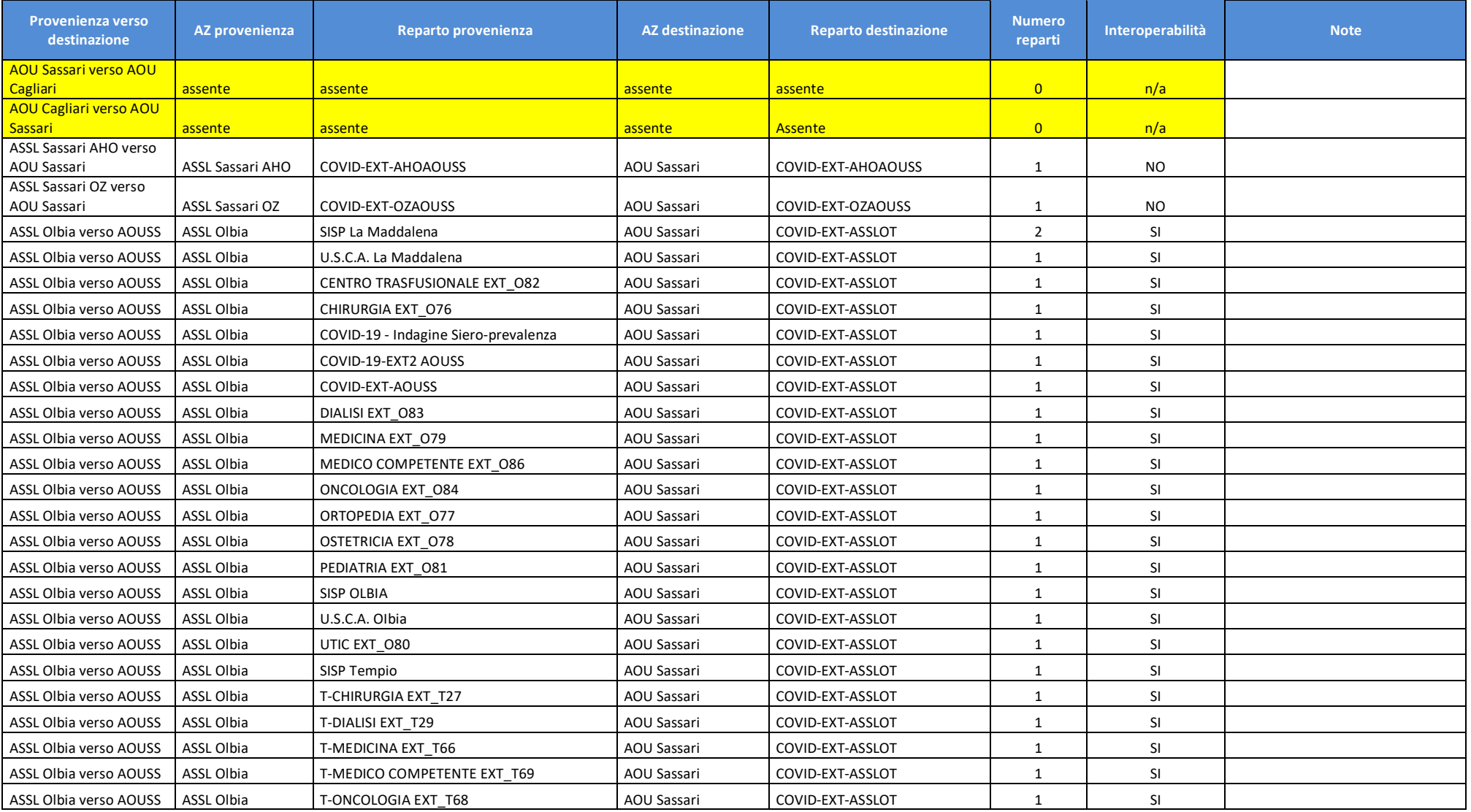

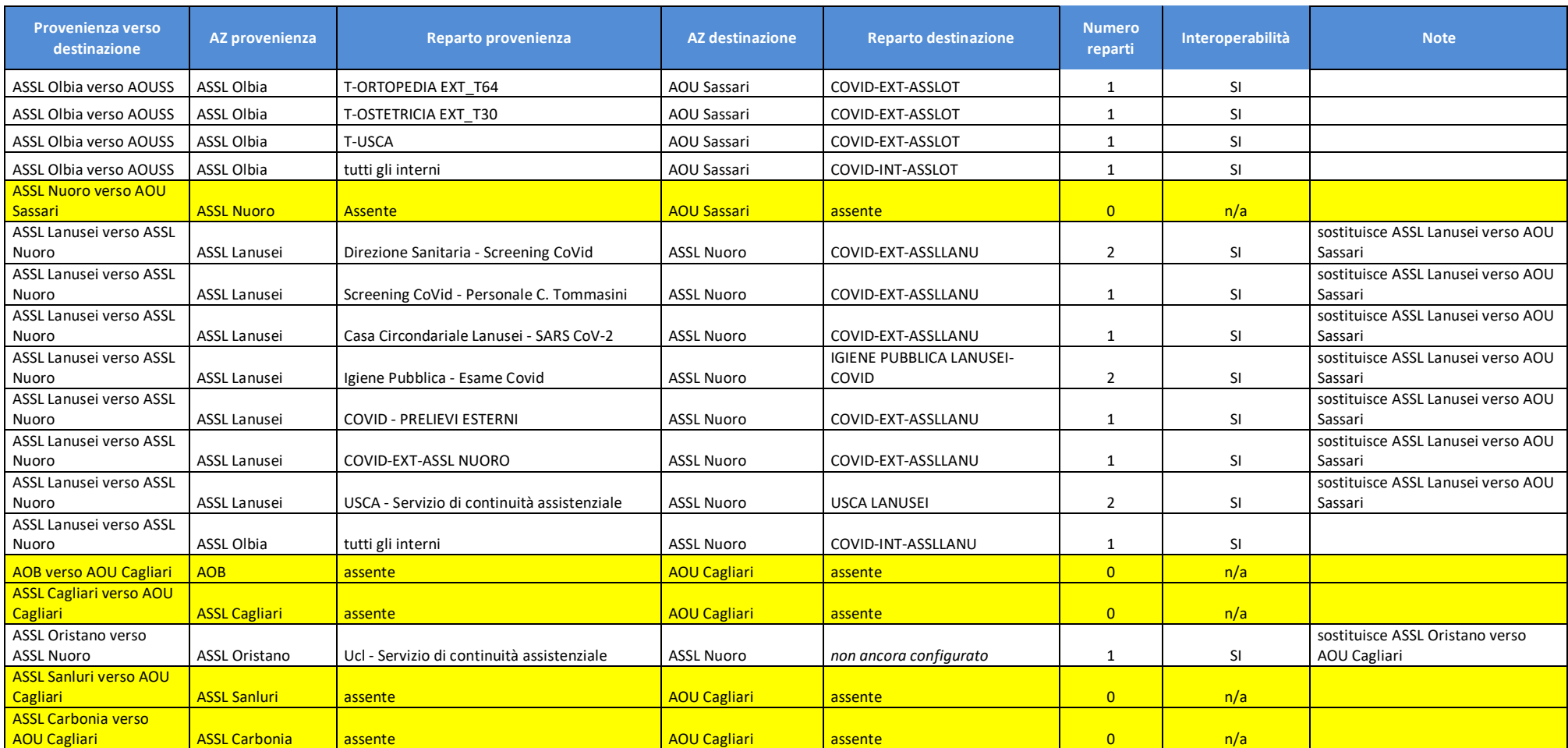

**Totale reparti configurati 42**

*Figura 4 - Schema Reparti Aderenti al Progetto*

Progetto Rete dei Laboratori COVID-19 **Doc. Progetto rete COVID - SAL 1 R2.DOCX** data 13/11/2020 data 13/11/2020 Pagina 12 di 12

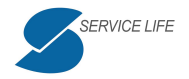

Come si può osservare, alcune tratte di interoperabilità risultano assenti, in quanto, lavorando in emergenza, ed assegnando le priorità alle varie richieste, non si è finora ravvisata la necessità di procedere con le tratte ipotizzate in fase di progettazione.

Tali tratte saranno comunque configurate sulla rete di interoperabilità non appena le lavorazioni in urgenza ne consentiranno la programmazione.

In particolare si tratta di:

- ß AOU Sassari verso AOU Cagliari: tratta non ancora implementata perché al momento non necessaria;
- ß ASSL Nuoro verso AOU Sassari: tratta non implementata, in quanto il Laboratorio dell@spedale San Francesco di Nuoro si è reso autosufficiente;
- ß AOB, ASSL di Cagliari, Oristano, Sanluri e Carbonia verso AOU Cagliari: tratte non ancora implementate per il momentaneo iniziale diniego dello<sub>AOU</sub> di Cagliari alloutilizzo della rete di interoperabilità.

L'AOU di Cagliari, contrariamente a quanto previsto nel Progetto approvato, non ha ritenuto al momento di dover adottare il processo previsto originariamente, secondo il quale, nello schema di interoperabilità (peraltro già vigente in modalità nativa nelle configurazioni operative dei singoli LUL), il Laboratorio Analisi richiedente (o di afferenza) firma digitalmente ed emette il referto finale relativo alla richiesta prodotta verso un Laboratorio Analisi di riferimento che esegue l'esame stesso (validandolo tecnicamente).

Riprendendo il Progetto originale, si riporta lo schema di funzionamento della piattaforma di interoperabilità, approvata da tutte le Aziende Sanitarie aderenti.

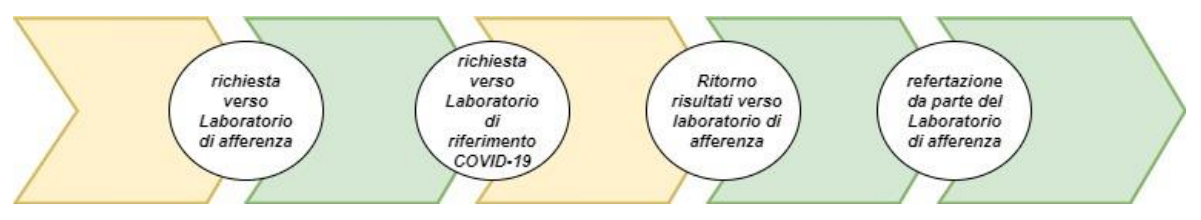

*Figura 5 - Schema Flusso Funzionamento* 

LGAOU di Cagliari ha adottato invece un modello in base al quale il Laboratorio Analisi di riferimento erogante losame, termina il processo non alla validazione tecnica del risultato, ma con loemissione del referto.

La piattaforma di interoperabilità è comunque dotata della necessaria flessibilità che le permette di gestire anche questa casistica.

Sono stati quindi allestiti una serie di canali di integrazione che permettono la gestione dello scenario richiesto dalloAOU di Cagliari, ed in particolare:

- **1.** Accettazione degli esami/tamponi da parte di ATS Sardegna o AOB;
- **2.** Generazione di una richiesta presso il Laboratorio di afferenza del paziente (AOB o ATS);
- **3.** Invio del tampone al Laboratorio di AOU Cagliari;
- **4.** Ritorno del referto firmato da AOU Cagliari sulla richiesta di ATS Sardegna o AOU Cagliari.

Il processo non è stato avviato in produzione in attesa dell'autorizzazione a procedere della AOU di Cagliari.

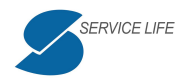

Nella successiva tabella si rappresentano i reparti configurati per altre esigenze del progetto, non direttamente collegate alle funzioni di interoperabilità.

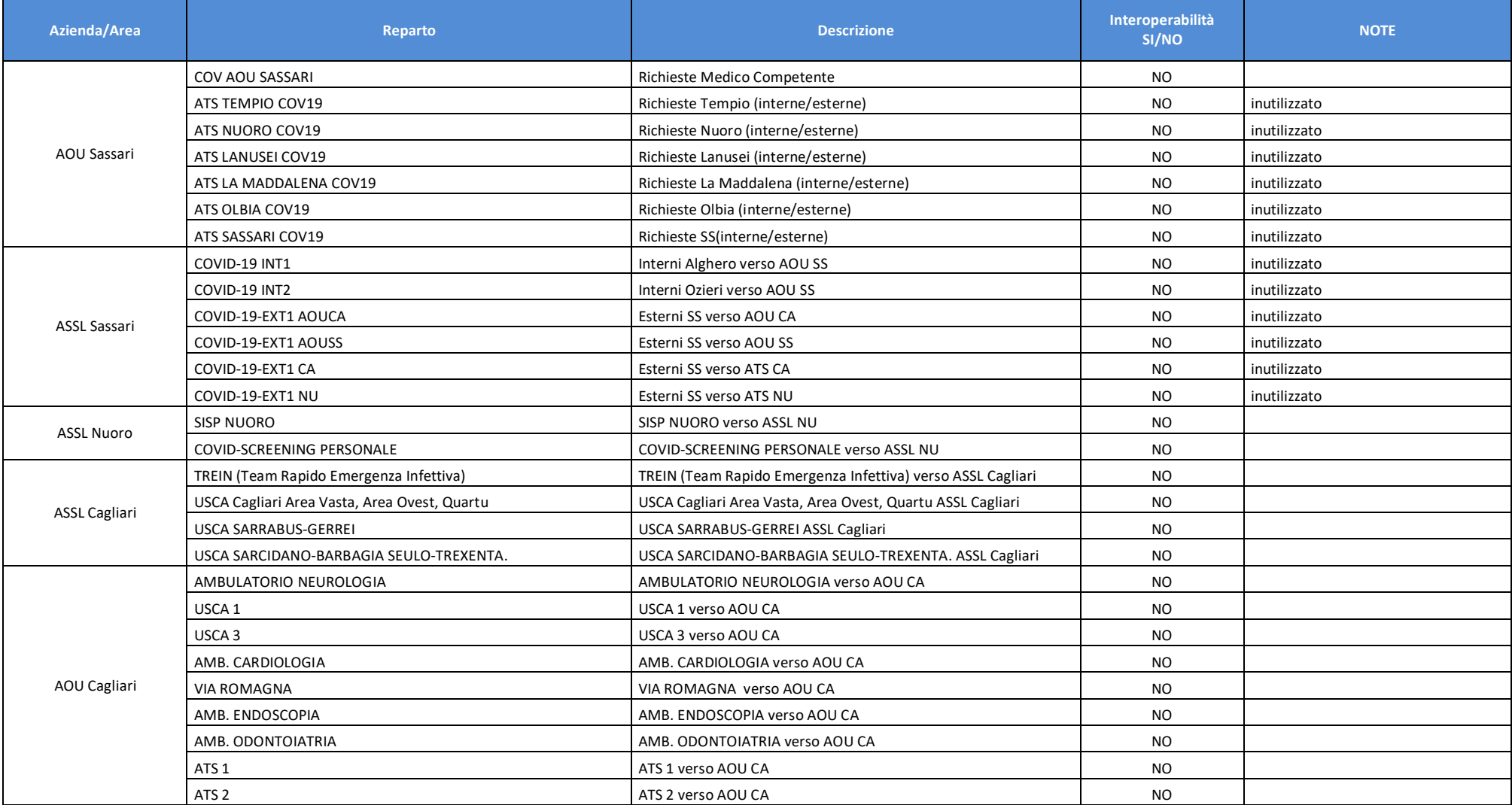

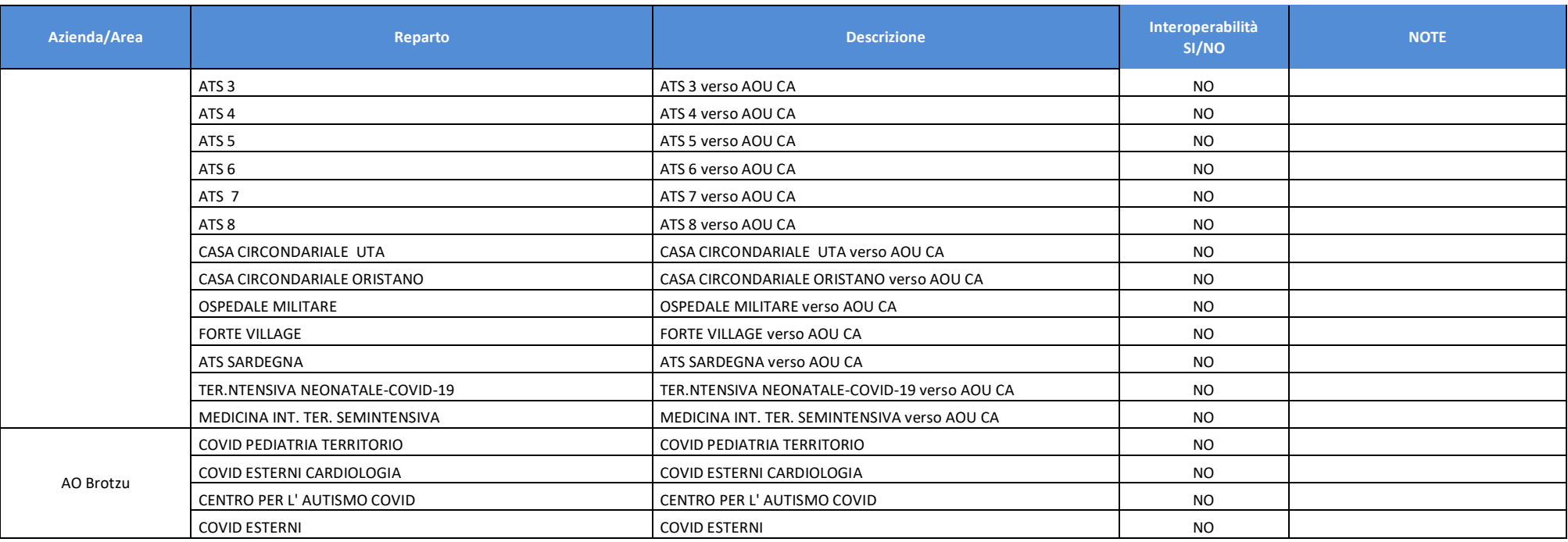

**TOTALE REPARTI 45**

*Figura 6 - Schema ulteriori Reparti configurati*

Progetto Rete dei Laboratori COVID-19

**Doc. Progetto rete COVID - SAL 1 R2.DOCX** data 13/11/2020 data 13/11/2020 Pagina 15 di 15

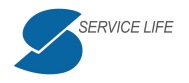

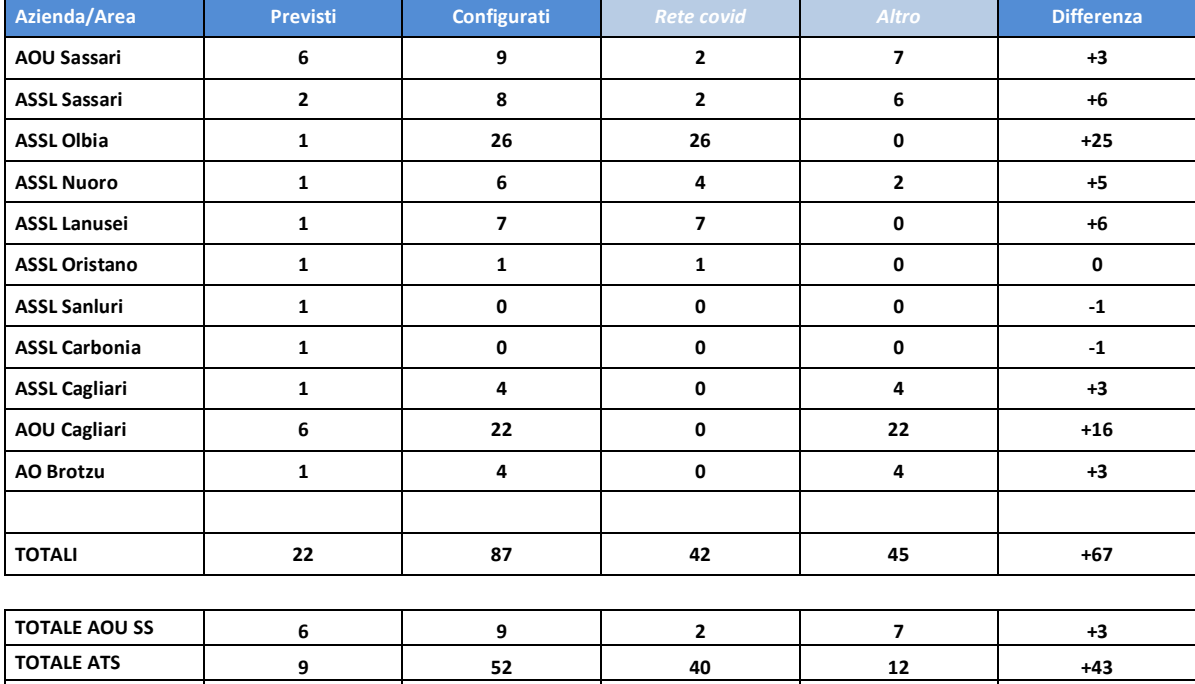

Per quanto riguarda il numero di reparti configurati, la successiva tabella mostra, per ciascuna AS/ASSL le differenze rispetto a quanto previsto nel progetto:

*Figura 7 - Schema Reparti – Differenza rispetto al Progetto*

**TOTALE AOB 1 4 0 4 +3 TOTALE AOU CA 6 22 0 22 +16 TOTALE GENERALE 22 87 42 45 +65**

Si propone di rendicontare nel presente SAL N. 1 tutte le giornate/persona previste per l'attività di configurazione dei reparti su DNLab e Galileo.

Per quanto riguarda le eccedenze, si propone di gestirle allimterno dei Contratti di Manutenzione ed Assistenza in vigore con le singole AS (sulla base delle tariffe vigenti, comunque o inferiori o identiche a quelle del presente contratto, ma non superiori), o con altro tipo di affidamento.

# **4.3. Integrazione INPECO**

La società INPECO ha messo a disposizione dell'AOU di Sassari una procedura già sviluppata e collaudata presso l'AO Brotzu, funzionante su dispositivi portatili, che implementa buona parte dei processi descritti:

- ß richiede una pre-accettazione sul Laboratorio di afferenza;
- $\blacksquare$  identifica il paziente sulla base della worklist del Laboratorio;
- stampa loetichetta in mobilità;
- ß può funzionare offline scaricando preventivamente la worklist.

Questa soluzione deve essere integrata con il LIS DNLAB presso IoAOU di Sassari.

Let tegrazione, lato LIS, consiste nella creazione di una vista con le accettazioni eseguite su DNLab.

Tale vista è stata creata sul LIS di AOU Sassari, ma ancora ad oggi INPECO non ha provveduto a sottoporre a test loapplicativo per poterlo rilasciare in produzione.

# **4.4. Cruscotto Direzionale COVID**

Il Cruscotto Direzionale è stato sviluppato presso l'ATS-ASSL di Sassari.

Tale scelta è derivata dal fatto che l'ambiente garantisce la presenza di un ambiente DNLab completo di istanza di test, e la disponibilità della piattaforma *QlikView* Enterprise, indispensabile per lo sviluppo ed i test del cruscotto.

Esso è stato presentato in forma di prototipo al DEC ed al RUP in Videoconferenza in data 08/07/2020; pur approvando in linea di massima le linee di sviluppo, venne chiesto che venissero inserite delle *KPI* riguardanti per *performance* dei Laboratori Analisi.

Nel frattempo, anche l'AOU di Sassari aveva richiesto a Dedalus lo sviluppo di uno strumento analogo. Trattandosi della stessa richiesta, e considerando le richieste di AOU Sassari interessanti per arricchire il cruscotto a vantaggio di tutti, i due sviluppi confluirono in un unico oggetto di sviluppo, di proprietà condivisa in base a quanto previsto dal CAD, che è stato consegnato in data 20/07/2020.

Loggetto consegnato è stato cablato sullostanza DNLab della ASSL di Sassari.

Su richiesta della Direzione Sanitaria delloATS Sardegna, si è proceduto, nei mesi di settembre e ottobre 2020, al rilascio del Cruscotto configurato sugli 8 LLU della stessa ATS Sardegna.

Si allega al presente SAL la lettera di consegna ed il manuale douso del Cruscotto distribuito in versione locale.

# **4.5. COVID-FLOW**

Sin dallomizio della pandemia COVID-19 (febbraio 2020), la Regione Sardegna chiese lomvio giornaliero dei dati più significativi per consentire il monitoraggio dellanfezione. Il formato richiesto permetteva lostrazione dei dati direttamente dai Database DNLab, tramite apposite query.

Successivamente la Regione Sardegna predispose un tracciato standard (cosiddetto ‰ile T+) per lginvio dei dati sui TNF e sugli esami sierologici eseguiti giornalmente in tutte le strutture pubbliche e private.

Il 05/05/2020, con la Determinazione n. 332 protocollo n. 10858, venne approvato il %Disciplinare Tecnico Flusso Informativo Determinazioni COVID19 della Regione Sardegna 1.0+. Per ottemperare a quanto prescritto, fu necessario lo sviluppo di un applicativo denominato COVID-FLOW. L'applicativo venne presentato per la prima volta alle AS in data 27/05/2020.

L'applicativo è stato infine definitivamente rilasciato in data 05/06/2020, e risulta in produzione in tutte le strutture.

In allegato il Manuale douso e loanalisi pre-sviluppo.

# **4.6. MAM (***Mobile Acceptance Module***)**

Lemergenza e lesperienza COVID-19 hanno da subito messo a nudo la necessità di disporre di metodologie di accettazione più moderne e flessibili di quelle utilizzate nell'ambiente SILUS. Inoltre, loemergenza in corso ci ha insegnato quanto sia importante la localizzazione delle positività e la disponibilità del maggior numero possibile di informazioni sul paziente e sul contesto in cui loesame è stato eseguito.

Tali informazioni danno la possibilità alle UCL ed UCR di prendere le decisioni più appropriate ai casi specifici.

Loemergenza sanitaria ha inoltre evidenziato quanto ormai sia imprescindibile la flessibilità di utilizzo dei sistemi di accettazione. Essi devono infatti funzionare in ogni condizione, ed in ogni condizione garantire il massimo supporto possibile alloperatore.

Queste considerazioni hanno spinto Dedalus ad investire per poter disporre di un prodotto che superi i limiti dei moduli di accettazione presenti nel SILUS, in particolare di DNTerritorio, più adatti a contesti non emergenziali (benché impiegato in tali condizioni, insieme a Galileo, soprattutto nelle fasi iniziali).

Eqstato quindi sviluppato il MAM (Mobile Acceptance Module), con lopbiettivo di disporre di uno strumento agile e flessibile che funzioni in ogni condizione, e che garantisca la disponibilità di informazioni sul prelievo/tampone altrimenti non disponibili.

Il MAM può funzionare online o offline: in ogni caso il codice fiscale del cittadino sottoposto al prelievo è obbligatorio, e può essere inserito tramite lettura della TS/CNS.

Se funziona online, a valle della lettura della TS/CNS, può attivare delle routine che completano automaticamente i dati anagrafici del paziente.

Nel caso di funzionamento offline, a seguito della immissione del codice fiscale, il sistema rileva dallo stesso il sesso, la data ed il luogo di nascita del paziente, e compila automaticamente tali campi: loperatore dovrà solo completare i dati inserendo nome, cognome, residenza (il campo domicilio è di default lo stesso della residenza, e loperatore può cambiarlo se necessario). Successivamente, quando il dispositivo è collegato alla rete Internet, esso si sincronizza con il server e scarica tutte le accettazioni sul LIS cui il paziente afferisce o su altro LIS di destinazione dei campioni, che lopperatore può selezionare ad inizio sessione.

Il processo di accettazione dei tamponi è rappresentato nella figura che segue:

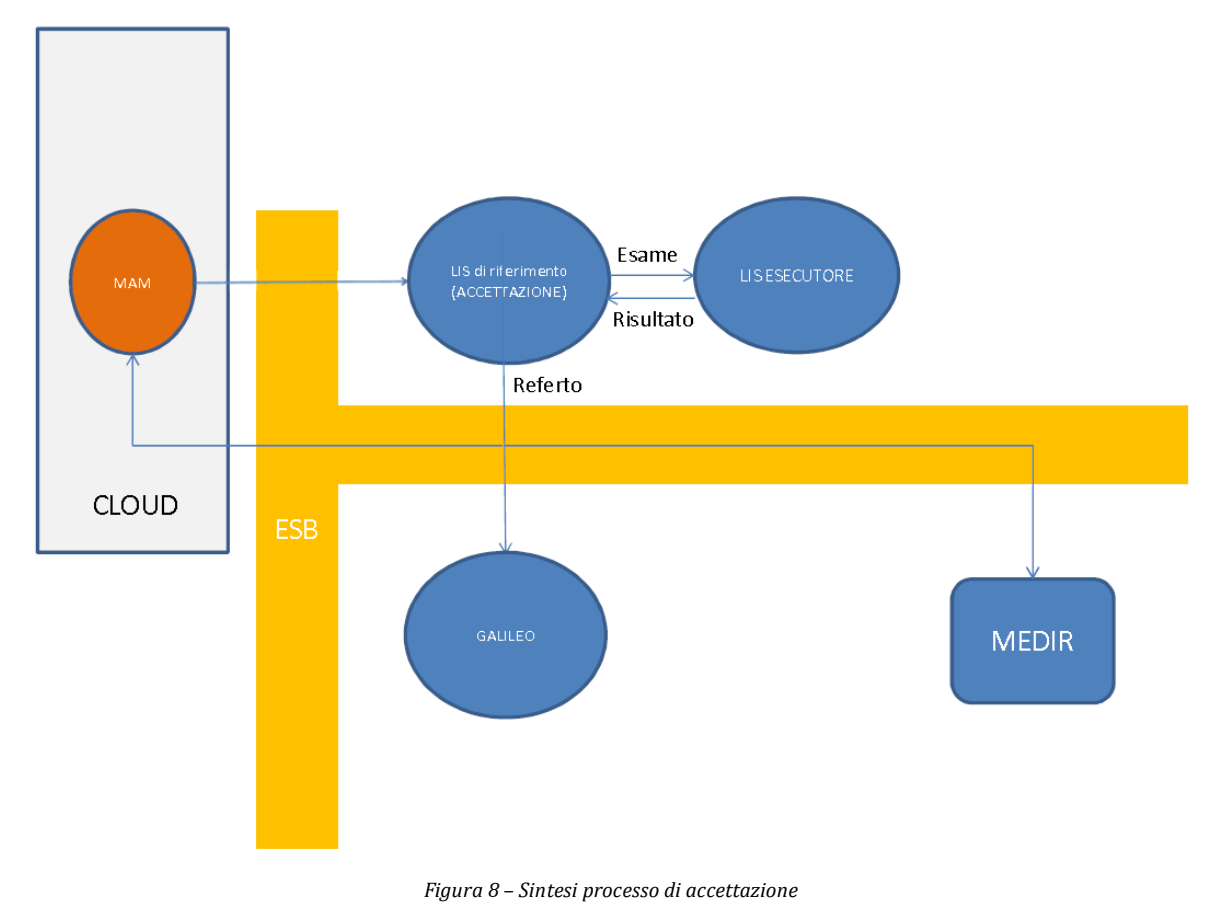

Di seguito una breve descrizione delle operazioni previste.

#### **Step 1: Accettazione MAM**

Il paziente viene identificato sul sistema MAM. Alla lettura della TS/CNS, il sistema fa accesso ad una base dati anagrafica per ottenere i dati del paziente, con i quali riempie automaticamente tutti i campi anagrafici. Da qui può proseguire allenserimento manuale dei dati presenti o all'aggiornamento di quelli scaricati (ad es. domicilio).

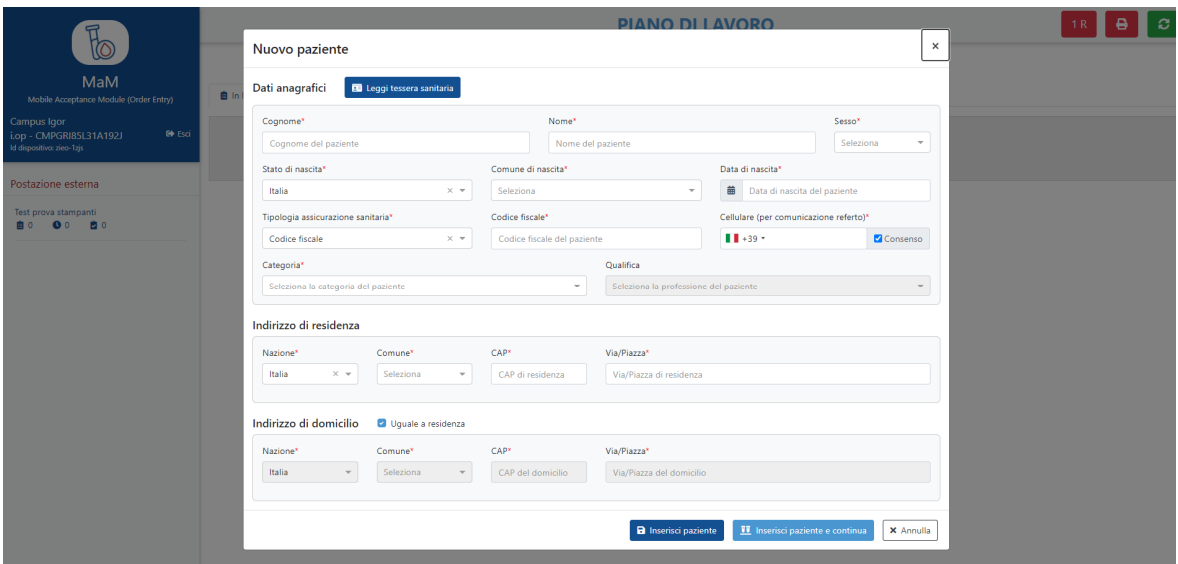

*Figura 9 – Modulo Accettazione*

# **Step 2: Accettazione esame**

Il LIS di afferenza del paziente, tramite ESB, acquisisce la richiesta. Esso genera una richiesta di esecuzione delloesame COVID sul Laboratorio COVID predefinito. IL MAM genera loetichetta da apporre al campione per la lavorazione nel LIS.

Nel caso in cui il Laboratorio Analisi esecutore arrivi fino alla firma del referto (AOU Cagliari), la funzionalità di ritorno del documento garantisce la disponibilità del referto anche sul Laboratorio Analisi richiedente.

# **Step 3: Lavorazione campione**

Il Laboratorio esecutore lavora il campione, produce il risultato dellosame e lo conferisce al Laboratorio Analisi richiedente. Nel caso dello OU di Cagliari, il processo arriva fino alla firma del referto, il quale viene inviato al LIS richiedente.

# **Step 4: Produzione del referto**

Il Laboratorio Analisi richiedente firma il referto e lo invia a ESB.

# **Step 5: Distribuzione del referto**

ESB smista il referto a:

- MAM, per soddisfare la necessità che le strutture richiedenti (USCA, SISP)<sup>\*</sup>;
- **EXECTIA**, per consentire la visualizzazione ai pazienti o ai MMG e PLS;
- **GALILEO**, per i pazienti interni.

Progetto Rete dei Laboratori COVID-19 **Doc. Progetto rete COVID - SAL 1 R2.DOCX** data 13/11/2020 data 13/11/2020 Pagina 19 di 19

-

<sup>\*</sup> *In fase di implementazione su richiesta di ATS Sardegna*

# **4.7. Valorizzazione economica della proposta di SAL N. 1 su contratto principale**

# **TOTALE Proposta SAL N. 1**

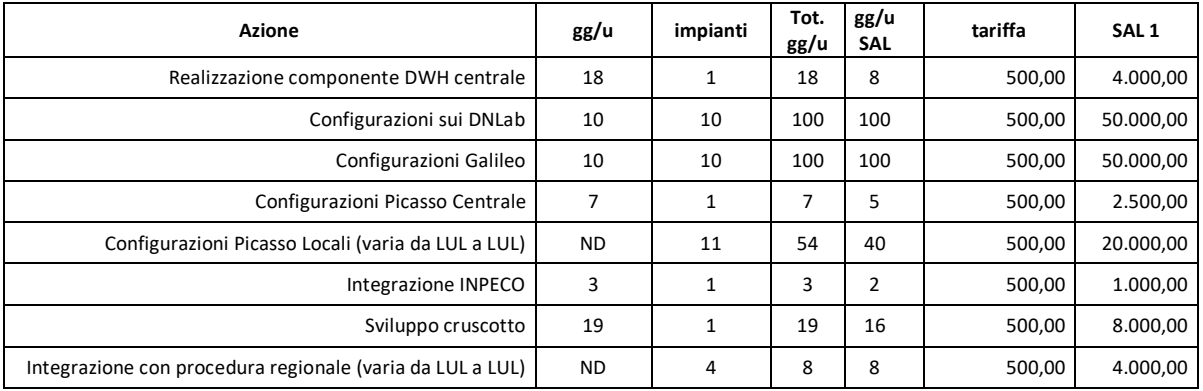

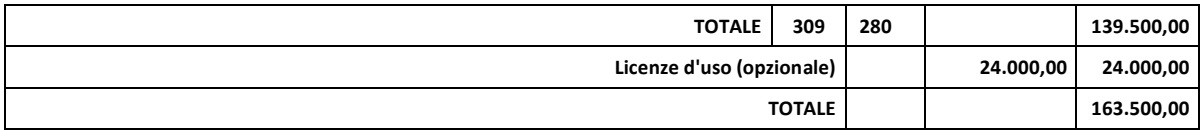

# **ATS Sardegna**

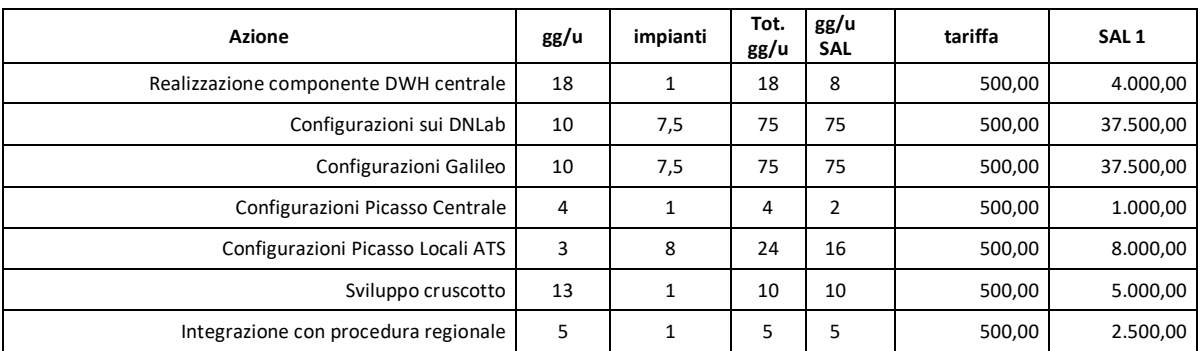

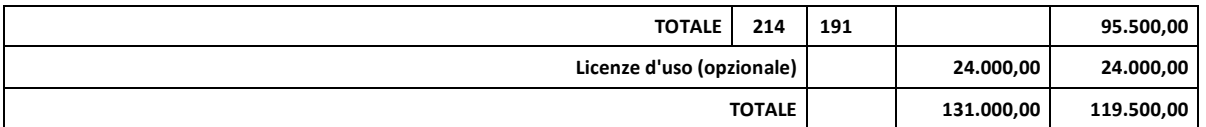

# **AOU Sassari**

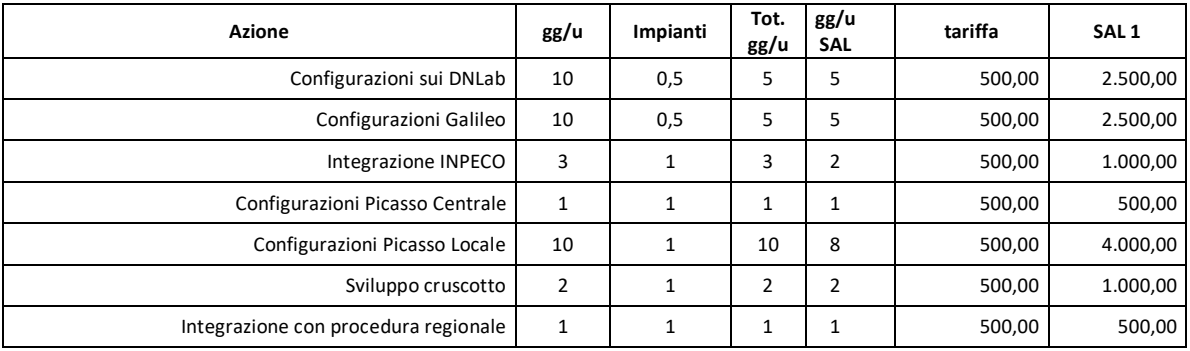

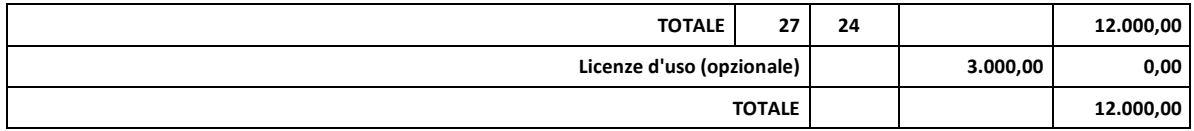

# **AOU Cagliari**

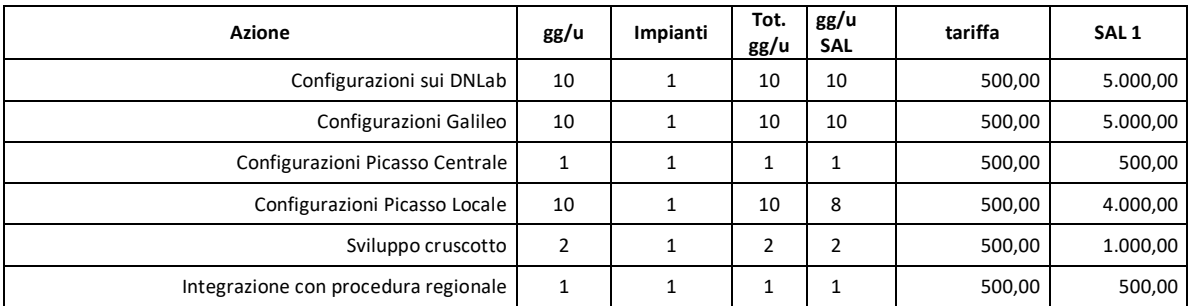

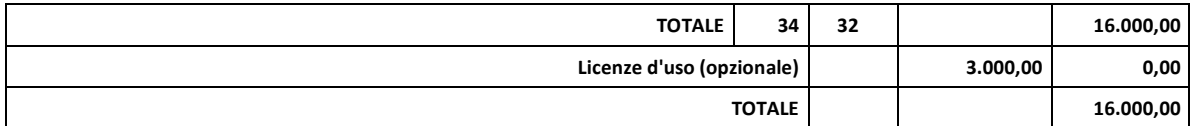

# **AO Brotzu**

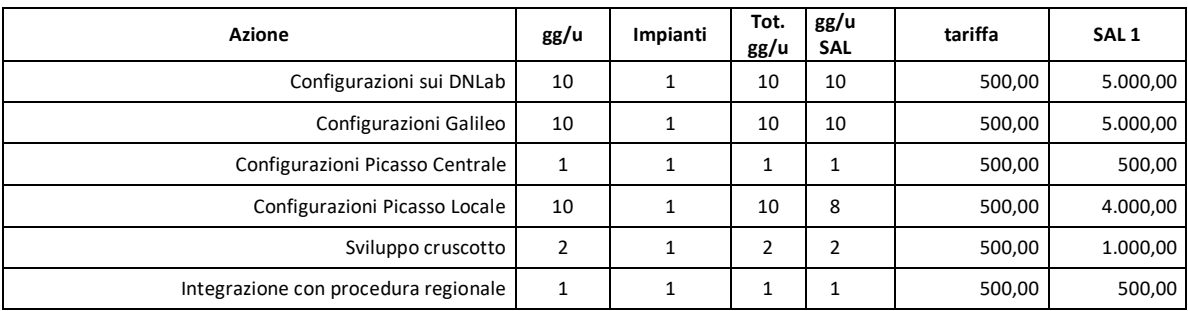

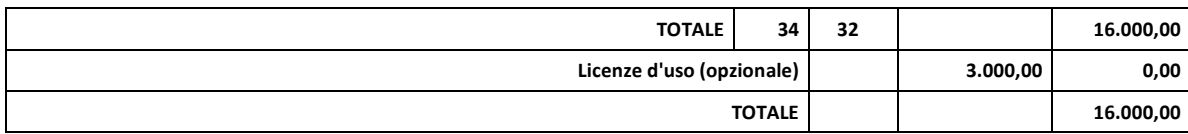

# **5. Modifiche progettuali in corso d'opera rendicontate nel SAL N. 1**

# **5.1. Lavori eseguiti**

I lavori eseguiti come varianti in corso dopera sono i seguenti:

- ß Attività fuori dal perimetro contrattuale derivanti da mutamenti di contesto (Variazione della consistenza dei Laboratori Analisi eroganti);
- Realizzazione di una piattaforma per Idndagine Ministeriale di Siero-Prevalenza (ISP) basata sulla piattaforma regionale Arianna Screening.

# **5.2. Variazione della consistenza dei Laboratori di Analisi eroganti**

I Laboratori Analisi eroganti, nella fase di redazione iniziale del Progetto, erano i seguenti:

| Laboratorio                 | <b>Tipo</b> | <b>Stato</b> |
|-----------------------------|-------------|--------------|
| ASSL Nuoro - -San Francesco | Aggiuntivo  | Accreditato  |
| <b>IZS Sassari</b>          | Aggiuntivo  | Accreditato  |
| AOU Cagliari Monserrato     | Riferimento | Accreditato  |
| Virologia AOU SS            | Riferimento | Accreditato  |
| ASSL Oristano - San Martino | Aggiuntivo  | Accreditato  |
| ASSL Cagliari - SS. Trinità | Aggiuntivo  | Accreditato  |

*Figura 10 - Laboratori COVID-19 in Fase Iniziale del Progetto*

Alla data dello scorso 06/07/2020, la situazione era la seguente:

# **NORD Sardegna:**

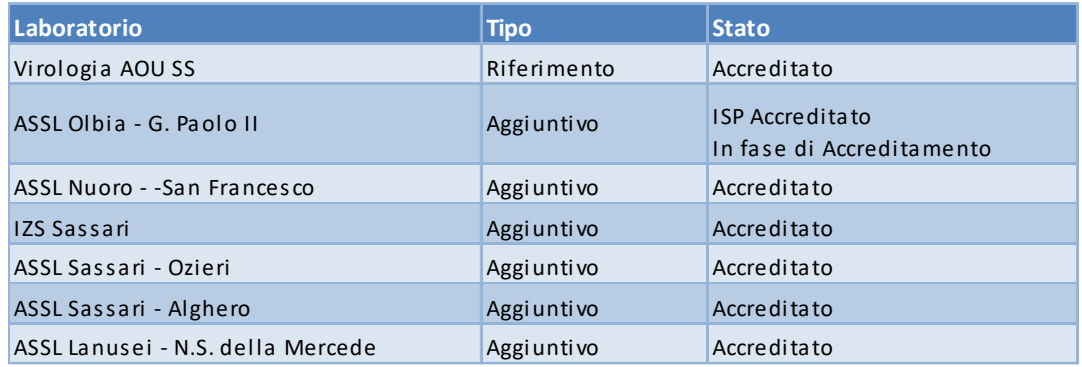

*Figura 11 - Laboratori COVID-19 in Fase Iniziale del Progetto – Nord Sardegna*

# **SUD Sardegna:**

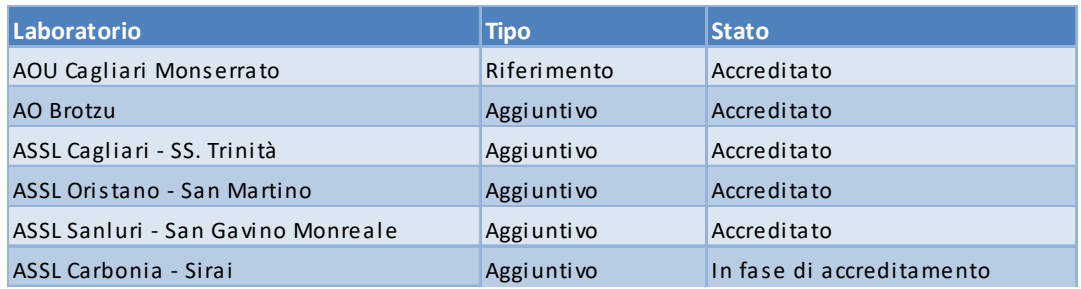

*Figura 12 - Laboratori COVID-19 in Fase Iniziale del Progetto – Sud Sardegna*

La crescita dei Laboratori Analisi eroganti ha comportato la necessità di configurazione di più canali sull'ESB Picasso per lo scambio di esami: mentre in precedenza i Laboratori Analisi eroganti erano in tutto 6, in questo momento sono divenuti 13.

Doaltra parte, la revisione delle tratte per gli eventuali spostamenti di campioni esplicitata nel Progetto Esecutivo, induceva una riduzione delle attività di configurazione delle strutture di accettazione (reparti). Nella versione iniziale, si contavano n. 66 reparti da creare, contro i 22 attualmente previsti nel Progetto Esecutivo.

A questi 22 reparti devono però essere aggiunte tutte le attività di configurazione di interoperabilità da realizzare per i Laboratori aggiuntivi rispetto al primo elenco definito, nonché *l'effort* per il collegamento realizzato in emergenza della struttura SPS di Olbia con il sistema Galileo di AOU Sassari, per consentire loaccettazione dei campioni destinati al Laboratorio di Virologia delloAOU di Sassari.

Per quanto riguarda le attività fuori dal perimetro iniziale del Progetto, risultano essere stati erogati una serie di servizi aggiuntivi che, pur insistendo sullo stesso progetto, ne rappresentano estensioni.

Si tratta, in particolare:

- ß Variazioni e adattamenti intervenuti sul Flusso T, dalla prima formulazione (nota della Direzione Generale dell'Assessorato alla Sanità prot. n. 9123 del 10.04.2020 ad oggetto *"Emergenza Covid19. Risultati dei test diagnostici di laboratorio per il nuovo coronavirus – attivazione del relativo debito informativo da parte dei laboratori di riferimento. Flusso Determinazioni COVID19"*) all'ultima versione emessa dall'Assessorato alla Sanità (Determinazione Assessoriale N.376 protocollo n. 12167 del 19/05/2020);
- ß Configurazione in emergenza del SPS di Olbia al fine di permettere la comunicazione e interazione con il sistema Galileo di Sassari;
- ß Attività e lavoro fuori orario, o in giorni prefestivi o festivi.

#### **L'effort dettagliato di tutte le attività sopra esposte è riportato nel Documento "Preventivo di spesa relativo alle modifiche di cui all'art. 106 del D. Lgs 50/2016", prot. PG/232221 del 6/10/2020.**

Riprendendo la stessa tabella esposta nel citato documento, viene proposta la seguente valorizzazione del SAL n. 1:

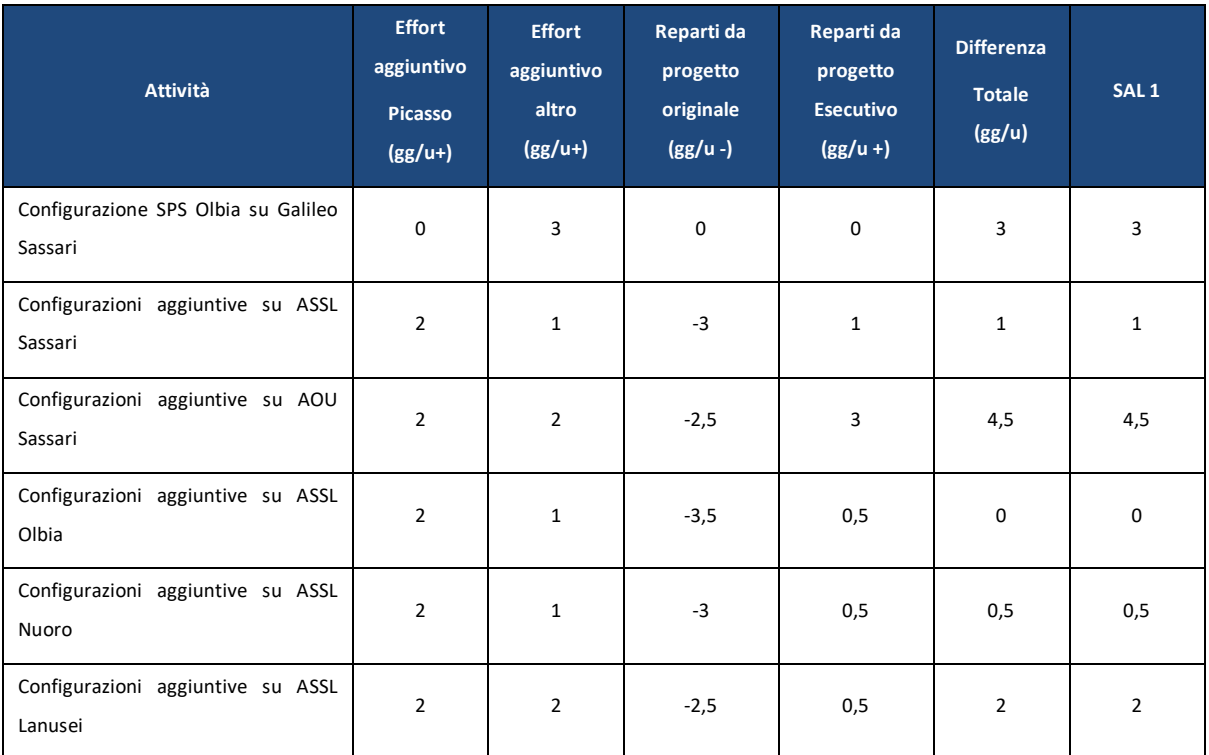

| Configurazioni aggiuntive su ASSL<br>Oristano | $\overline{2}$ | $\mathbf{1}$   | $-3,5$ | 0,5 | $\mathbf 0$    | $\mathbf 0$    |
|-----------------------------------------------|----------------|----------------|--------|-----|----------------|----------------|
| Configurazioni aggiuntive su ASSL<br>Sanluri  | $\overline{2}$ | $\mathbf 1$    | $-2,5$ | 0,5 | $\mathsf 0$    | $\mathbf 0$    |
| Configurazioni aggiuntive su ASSL<br>Carbonia | $\overline{2}$ | 0,5            | $-3$   | 0,5 | $\mathsf 0$    | $\mathbf 0$    |
| Configurazioni aggiuntive su ASSL<br>Cagliari | $\overline{2}$ | $\overline{2}$ | $-4,5$ | 0,5 | $\mathsf 0$    | $\mathbf 0$    |
| Configurazioni aggiuntive su AO<br>Brotzu     | $\overline{2}$ | $\overline{2}$ | $-2,5$ | 0,5 | $\overline{2}$ | $\overline{2}$ |
| Configurazioni aggiuntive su AOU<br>Cagliari  | $\overline{2}$ | $\mathbf{2}$   | $-2,5$ | 3   | 4,5            | 4,5            |
| <b>TOTALE</b>                                 | 22             | 24,5           | $-33$  | 11  | 17,5           | 17,5           |

*Figura 13 – Tabella Attività aggiuntive*

# **5.3. Sistema di gestione dell'Indagine Ministeriale di Siero-Prevalenza (ISP)**

Il Ministero della Salute, in collaborazione con Croce Rossa Italiana (CRI), ha intrapreso nel mese di luglio 2020 unondagine epidemiologica in tutta la nazione, volta ad una migliore comprensione dell'effettiva incidenza dei contagi sulla popolazione sulla base di prelievi sierologici effettuati ad un campione rappresentativo della popolazione nazionale.

Loindagine è nota come Indagine Siero Prevalenza (ISP), e viene condotta su un campione di popolazione selezionato dalla STAT. I cittadini vengono contattati dalla CRI, che chiede londesione al progetto, e, in caso il soggetto dia il proprio consenso, provvede al prelievo di un campione di sangue da mandare presso alcuni Laboratori selezionati, che per la Sardegna sono:

- ß S.C. Microbiologia e Virologia Laboratorio Virologia -Speciale Centro Influenza AOU di Sassari;
- ß Laboratorio Generale (HUB) di analisi chimico cliniche e microbiologia P.O. Duilio Casula - AOU di Cagliari;
- ß Laboratorio di Analisi dell'Ospedale Giovanni Paolo II di Olbia-ATS Sardegna-ASSL Olbia.

A seguito dellesecuzione degli esami, il programma prevede:

- 1. La generazione di un referto, a cura delle AS erogatrici;
- 2. La consegna o lomoltro del referto al paziente;
- 3. Il caricamento dei risultati degli esami su una piattaforma messa a disposizione dal Ministero della Salute (NSIS);
- 4. Loaliquotazione dei campioni sierologici, con successiva spedizione allostituto % pallanzani+ di Roma per successive indagini.

I numeri identificativi delle provette gestite dal progetto ISP e dalla piattaforma del Ministero della Salute sono risultate non compatibili con il LIS regionale.

Per questa ragione, per poter gestire lantero processo diagnostico in modo corretto e tracciato, si è deciso di eseguire le accettazioni sul LIS ri-etichettando i campioni, e tenendo traccia dei codici ISP per poter alimentare correttamente la piattaforma ministeriale con i risultati degli esami.

La Regione Sardegna, dopo diverse valutazioni, ha optato, su indicazione della TS Sardegna per la gestione dellendagine mediante la piattaforma Screening Arianna, attivata per gli screening oncologici nell'ambito dei Piani Regionali di Prevenzione.

Questoultima, già integrata con il software gestionale di Laboratorio, garantisce infatti la possibilità di registrazione di tutti gli eventi, fino alla spedizione del risultato con lettera (tramite POSTEL), così come avviene normalmente per gli Screening.

Losperienza già maturata presso LoASSL di Olbia presso la quale si era realizzata unomtegrazione tra Screening e Laboratorio per la gestione degli esami per la ricerca del sangue occulto, ha reso possibile la realizzazione delle integrazioni in tempi rapidi e con certezza del risultato, evidenziando quindi una eccellente flessibilità dell'applicazione è un ottima condizione di riuso dello stesso anche in altri contesti applicativi.

Schema di funzionamento della soluzione:

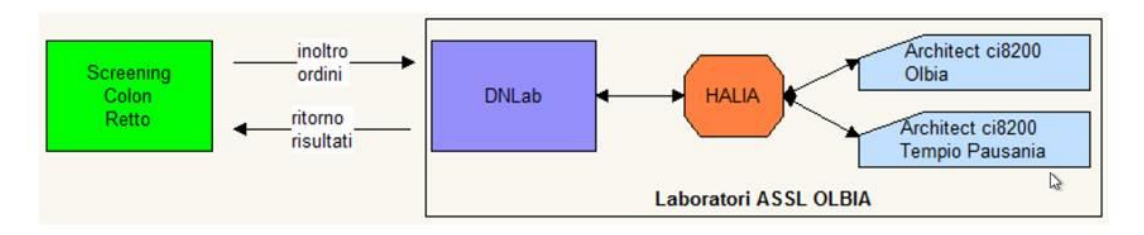

*Figura 14 – Schema Funzionamento soluzione ISP*

I casi positivi vengono presi in carico dalle strutture apposite dei SISP, già operanti sul territorio regionale. I referti vengono consegnati tramite FSE con il meccanismo di integrazione già operante.

A seguito della realizzazione della soluzione, è stato realizzato un adattamento del modulo COVID-FLOW per consentire loestrazione dei relativi allomdagine Ministeriale di Siero Prevalenza (ISP) da inviare allestituto Spallanzani di Roma, come previsto dallo specifico progetto. La presentazione della nuova funzionalità è avvenuta in data 17/06/2020, per andare in produzione il giorno successivo 18/06/2020.

Infine, il Cruscotto direzionale COVID è stato arricchito di una sezione specificamente dedicata allondagine ISP.

In allegato, i layout delle lettere di comunicazione del risultato approvate dalla Regione Sardegna.

Essendo l'attività terminata, se ne propone la valorizzazione per intero nel SAL N. 1, secondo la tabella che segue:

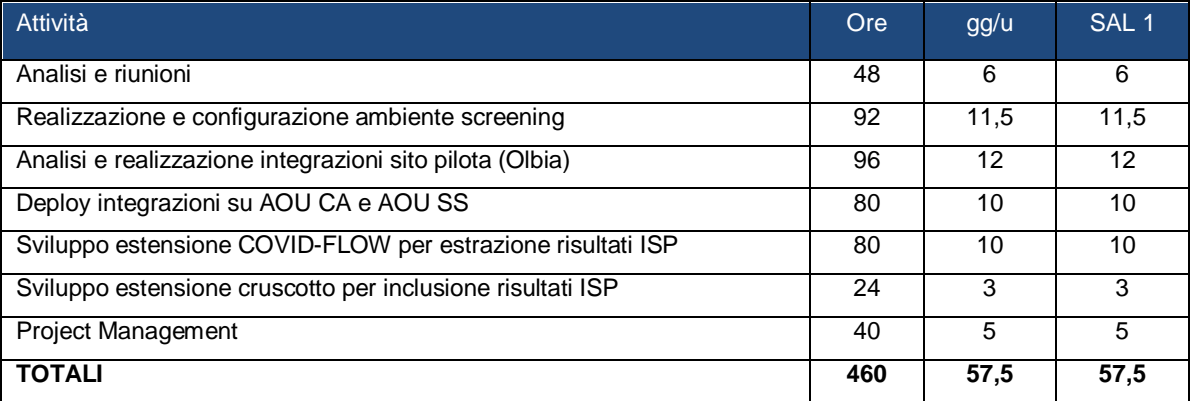

*Figura 15 – Tabella valorizzazione attività ISP*

# **5.4. Riepilogo del SAL N. 1 su modifiche in corso d'opera**

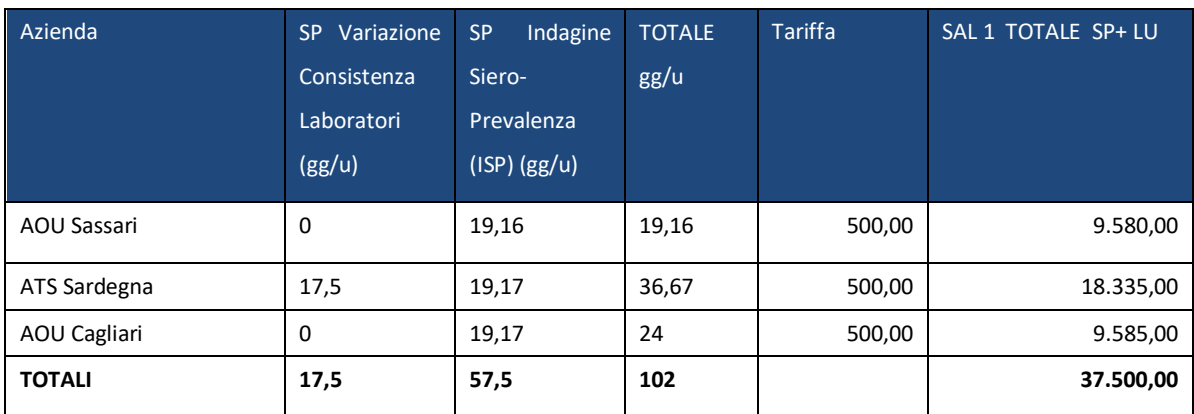

*Figura 16 – Tabella riepilogo valorizzazione attività*

# **6. Riepilogo del valore economico del SAL N. 1**

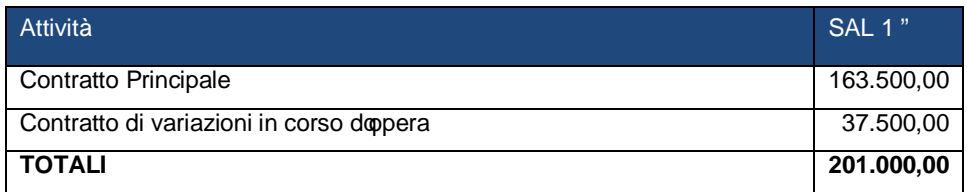

*Figura 17 – Tabella riepilogo Valorizzazione SAL n. 1*

# **7. Stato del Progetto**

# **7.1. Realizzazione componente DWH Centrale**

Il DWH Centrale, come evidenziato nel progetto, è sostanzialmente un Database unico DNLab con il proprio Gateway HL7, che riceve dalloESB Centrale tutte le transazioni riguardanti esami COVID.

Allo stato attuale il Database è stato installato sul sistema *Oracle Cloud*; sono in fase di sviluppo i canali per il recupero del pregresso e per l'alimentazione dei nuovi dati.

Si prevede la conclusione delle attività per il prossimo 30 novembre 2020.

#### **7.2. Configurazioni DNLab e Galileo**

Come evidenziato, i reparti previsti sono stati configurati con alcune eccezioni, tutte riconducibili al cambio di visione sul modello di interoperabilità comunicato da parte di AOU Cagliari.

Tuttavia, come rappresentato, si sta procedendo a configurare la rete di interoperabilità per gestire anche la modalità richiesta dalla stessa AOU Cagliari.

Si prevede che il progressivo avvio dell'applicazione MAM, data la caratteristica stessa del modulo che determina la massima flessibilità di accettazione %a campo+, indurrà la necessità di configurazione di altri % eparti+, per % confinare+nei giusti contesti gli esiti e i referti, e di cui si darà conto a fine progetto.

# **7.3. Configurazioni Picasso**

Le configurazioni su ESB previste nel progetto sono terminate, ad eccezione di quelle a supporto delle tratte che hanno come destinatario AOU Cagliari, che verranno realizzate non appena verrà configurato ed utilizzato il primo schema di integrazione con ritorno del referto firmato digitalmente dalla stessa AOU Cagliari.

# **7.4. Integrazione INPECO**

La struttura necessaria per lointegrazione è stata realizzata. Si resta in attesa che loazienda INPECO confermi che il sistema risulta in funzione.

#### **7.5. Sviluppo cruscotto**

Lo sviluppo del cruscotto è terminato. Longgetto è stato consegnato sulla piattaforma *QlikView* di ATS Sardegna, ed è per ora utilizzato in ambienti locali. Non appena il DataWareHouse centralizzato verrà alimentato dei contenuti previsti, verrà creata una nuova istanza di Cruscotto COVID-19 di carattere regionale, come previsto nel progetto.

#### **7.6. Integrazione con procedura regionale**

Lintegrazione è stata realizzata mediante sviluppo di un applicativo, denominato COVID-FLOW che permette l'estrazione di un flusso da inoltrare al sistema regionale SIDI.

Il software è costantemente manutenuto ed aggiornato secondo le nuove successive versioni del Disciplinare Tecnico Flusso Informativo Determinazioni COVID19 della Regione Sardegna. Gli oneri per i successivi adattamenti non sono al momento stati addebitati.

# **7.7. Indagine di Siero Prevalenza (ISP)**

Terminata lomdagine, lojstanza del software Arianna Screening è stata % congelata+ con i dati relativi allondagine, poi trasmessi al Ministero con gli strumenti che il progetto specifico metteva a disposizione. Qualora dovesse essere organizzata una seconda indagine, lo strumento è pronto per lautilizzo.

# **7.8. MAM (Mobile Acceptance Module)**

Al momento il modulo, opzionato da ATS Sardegna, è in funzione presso le ASSL di Olbia, Lanusei, Nuoro ed Oristano. Egin fase di avviamento presso Carbonia, Sanluri e Sassari.

ATS Sardegna, con nota del 16/10/2020 ha richiesto una serie di modifiche allopperatività del modulo, consistenti in:

- 1. Integrazione con Anagrafe Regionale degli Assistibili ANAGS in fase di accettazione, suddivisa in due fasi:
	- a) processo di primo impianto della base anagrafica;
	- b) processo di aggiornamento delle variazioni anagrafiche mediante Web Services;
- 2. Visualizzazione dei referti relativi alle richieste di esecuzione di esami COVID-19 basata sulla profilazione di utenze e gruppi;
- 3. Gestione della consegna delle credenziali di autorizzazione al ritiro referti dai Portali Referti di Laboratorio (labreferti.it) attivati da ATS Sardegna;
- 4. Selezione del laboratorio analisi di inoltro dei campioni diagnostici COVID-19 in fase di accettazione.

A seguito di riscontro informale, nelle more della predisposizione degli atti, si sta procedendo con gli sviluppi di cui ai punti 1.a, 2 e 3.

La funzionalità di cui al punto 1.a è stata consegnata in data 14/10/2020.

# **7.9. Integrazione con IZS della Sardegna**

Per quanto riguarda lomtegrazione con IZS Sardegna, è in corso di attivazione un sistema che consentirà ad IZS di inserire i risultati degli esami direttamente sul sistema LLU dell'ASSL di Sassari, che provvederà a firmare i referti.

Questi ultimi riporteranno una nota nella quale verrà evidenziato che losame è stato eseguito presso IZS della Sardegna. In questo modo anche gli esami eseguiti dalldZS saranno disponibili sul Fascicolo Sanitario Elettronico MEDIR.